Spainwig Spain **HEINRICH HEINE** 

MATHEMATISCHES INSTITUT PROF. DR. CHRISTIANE HELZEL

PAWEL BUCHMULLER ¨ 29. OKTOBER 2015

### Computergestützte Mathematik zur Linearen Algebra – 1. Übungsblatt

### Vor der Übung:

Gehen Sie noch einmal die Beispielen der Vorlesung durch. Besuchen sie dazu die Website: <http://www.am.uni-duesseldorf.de/~helzel/Lehre/WiSe1516/CompLinA/VL2.html>

Aufgabe 1: (Funktionen)

Befehle: @, .

Einfache Funktionen können in Matlab in der Form

 $f = Q(x) 3*x+2$ 

definiert werden. Definieren sie die folgenden Funktionen. Achten Sie darauf, dass als Argument x auch Vektoren an die Funktionen übergeben werden können. Verwenden sie gegebenenfalls den "." Operator. In Aufgabenteil (e) - (g) seien v und w Spaltenvektoren gleicher Dimensions.

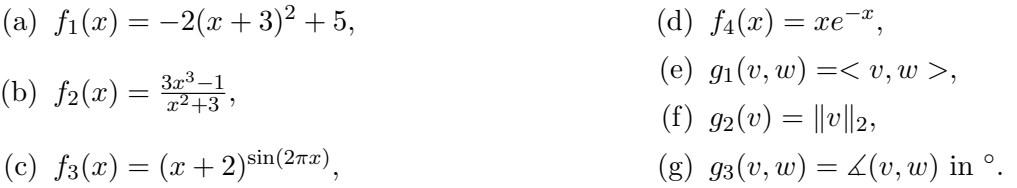

Definieren Sie einen Vektor x mit 100 äquidistanten Einträgen zwischen 0 und 1 und plotten Sie  $f_3(x)$ .

# Aufgabe 2:

Befehle: end, sort

$$
x = [0.1, 4.3, 5.6, 10.9, 13.5, 16.7, 21.9]
$$

- Bestimmen Sie einen Vektor v, der die Mittelpunkte zwischen jeweils benachbarten Punkten von x enthält.
- Bestimmen Sie einen Vektor w, bestehend aus den (aufsteigend sortierten) Werten von v und x.

# Aufgabe 3: (Polynome)

# Befehle: length

Sei  $p = (a_n, ..., a_0)$  ein Zeilenvektor mit den Koeffizienten eines Polynoms P. Machen sie sich klar, was dann durch

 $q = (length(p)-1:-1:0)$  .\* p

beschrieben wird.

### Aufgabe 4:

Befehle: rand, max, min, find

Machen sie sich mit den Befehlen vertraut. Erzeugen Sie eine zufällige Matrix  $A \in \mathbb{R}^{8 \times 8}$ .

- Bestimmen Sie das Maximum jeder Spalte und das Minimum jeder Zeile.
- $\bullet~$  Bestimmen Sie das Maximum aller Einträge.
- $\bullet$  Bestimmen Sie die Indizes alle Elemente größer 0.75.